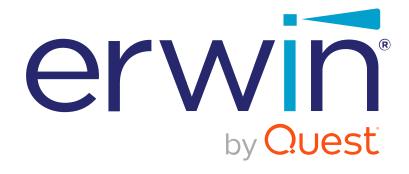

# erwin Data Intelligence Suite Release Notes

Release v11.0

# **Legal Notices**

This Documentation, which includes embedded help systems and electronically distributed materials (hereinafter referred to as the Documentation), is for your informational purposes only and is subject to change or withdrawal by Quest Software, Inc and/or its affiliates at any time. This Documentation is proprietary information of Quest Software, Inc and/or its affiliates and may not be copied, transferred, reproduced, disclosed, modified or duplicated, in whole or in part, without the prior written consent of Quest Software, Inc and/or its affiliates

If you are a licensed user of the software product(s) addressed in the Documentation, you may print or otherwise make available a reasonable number of copies of the Documentation for internal use by you and your employees in connection with that software, provided that all Quest Software, Inc and/or its affiliates copyright notices and legends are affixed to each reproduced copy.

The right to print or otherwise make available copies of the Documentation is limited to the period during which the applicable license for such software remains in full force and effect. Should the license terminate for any reason, it is your responsibility to certify in writing to Quest Software, Inc and/or its affiliates that all copies and partial copies of the Documentation have been returned to Quest Software, Inc and/or its affiliates or destroyed.

TO THE EXTENT PERMITTED BY APPLICABLE LAW, QUEST SOFTWARE, INC. PROVIDES THIS DOCUMENTATION AS IS WITHOUT WARRANTY OF ANY KIND, INCLUDING WITHOUT LIMITATION, ANY IMPLIED WARRANTIES OF MERCHANTABILITY, FITNESS FOR A PARTICULAR PURPOSE, OR NONINFRINGEMENT. IN NO EVENT WILL QUEST SOFTWARE, INC. BE LIABLE

LEGAL NOTICES 2

TO YOU OR ANY THIRD PARTY FOR ANY LOSS OR DAMAGE, DIRECT OR INDIRECT, FROM THE USE OF THIS DOCUMENTATION, INCLUDING WITHOUT LIMITATION, LOST PROFITS, LOST INVESTMENT, BUSINESS INTERRUPTION, GOODWILL, OR LOST DATA, EVEN IF QUEST SOFTWARE, INC. IS EXPRESSLY ADVISED IN ADVANCE OF THE POSSIBILITY OF SUCH LOSS OR DAMAGE.

The use of any software product referenced in the Documentation is governed by the applicable license agreement and such license agreement is not modified in any way by the terms of this notice.

The manufacturer of this Documentation is Quest Software, Inc and/or its affiliates Provided with Restricted Rights. Use, duplication or disclosure by the United States Government is subject to the restrictions set forth in FAR Sections 12.212, 52.227-14, and 52.227-19(c)(1) - (2) and DFARS Section 252.227-7014(b)(3), as applicable, or their successors.

Copyright© 2021 Quest Software, Inc. and/or its affiliates All rights reserved. All trademarks, trade names, service marks, and logos referenced herein belong to their respective companies.

LEGAL NOTICES 3

#### Contact erwin

#### **Understanding your Support**

Review support maintenance programs and offerings.

#### **Registering for Support**

Access the erwin support site and click Sign in to register for product support.

#### **Accessing Technical Support**

For your convenience, erwin provides easy access to "One Stop" support for <u>erwin</u>

<u>Data Intelligence Suite (DI Suite)</u>, and includes the following:

- Online and telephone contact information for technical assistance and customer services
- Information about user communities and forums
- · Product and documentation downloads
- erwin Support policies and guidelines
- Other helpful resources appropriate for your product

For information about other erwin products, visit http://erwin.com/.

#### Provide Feedback

If you have comments or questions, or feedback about erwin product documentation, you can send a message to <u>distechpubs@erwin.com</u>.

#### erwin Data Modeler News and Events

Visit <a href="www.erwin.com">www.erwin.com</a> to get up-to-date news, announcements, and events. View video demos and read up on customer success stories and articles by industry experts.

## **Contents**

| Legal Notices            | 2  |
|--------------------------|----|
| Contents                 |    |
| What's New               |    |
| My Actions               | 7  |
| Asset Assignment Reports | 8  |
| Application Security     | 8  |
| Technical Documentation  | 10 |
| Product Licensing        | 11 |
| System Requirements      | 12 |

6

#### What's New

The latest erwin DI Business User Portal (BUP) version, v11.0, has the following new features:

#### My Actions

#### **Asset Assignment Reports**

#### **Application Security**

The following sections explain each feature in brief. For detailed information about features, refer to the Detailed Features List.

## **My Actions**

erwin DI BUP now enables better and quicker collaboration with your team via the My Actions feature. You can create tasks, create access requests, and log issues using this feature.

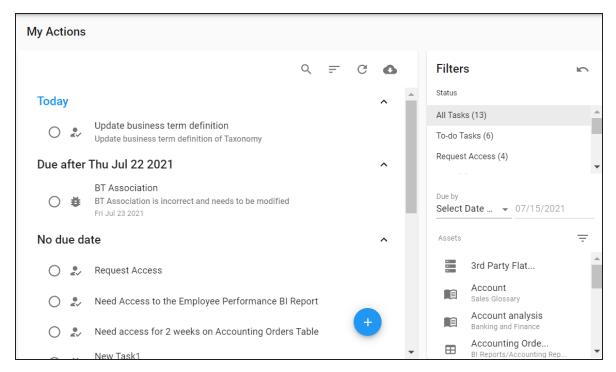

### **Asset Assignment Reports**

erwin DI BUP now provides a birds-eye-view of user or role-based asset assignments in your environment via the Reports feature.

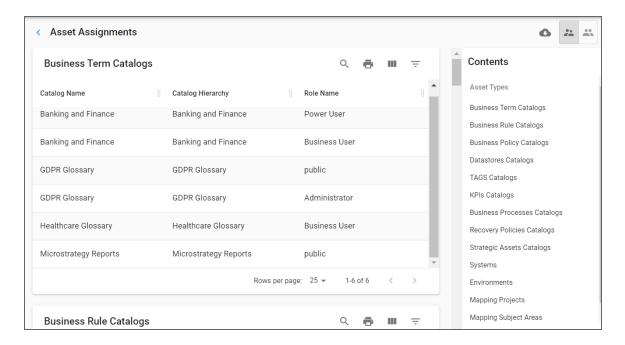

## **Application Security**

erwin DI BUP now has an added layer of security to safeguard your application and data from misuse via the <u>Security feature</u>. This feature enables a user and IP address lockout in case of multiple failed login attempts.

| < S | Security |               | Q III =             |
|-----|----------|---------------|---------------------|
|     | Actions  | IP            | Expired at          |
|     | î        | 183.83.133.12 | 07/14/2021 01:48 PM |
|     | â        | 49.36.115.72  | 07/14/2021 01:43 PM |

# **Technical Documentation**

The technical documentation, including the installation, configuration, and user guides is available in the erwin DI BUP v 11.0 Bookshelf.

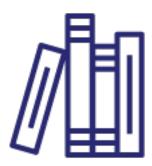

# **Product Licensing**

For licensing information, contact <u>Support</u> or use the <u>web licensing form</u>, or contact your license administrator. Provide the required information to submit a license request.

# **System Requirements**

For system requirements, click <u>here</u>.